## **Sub-Row: Chinese**

This report shows drill-down detail for a single row from the report. It shows the values for the **row the source the source of the source that the values for the source the source of**  $\mathbf{Jun 1,}$  **2012 (12:00 AM) - \mathbf{Jun** 

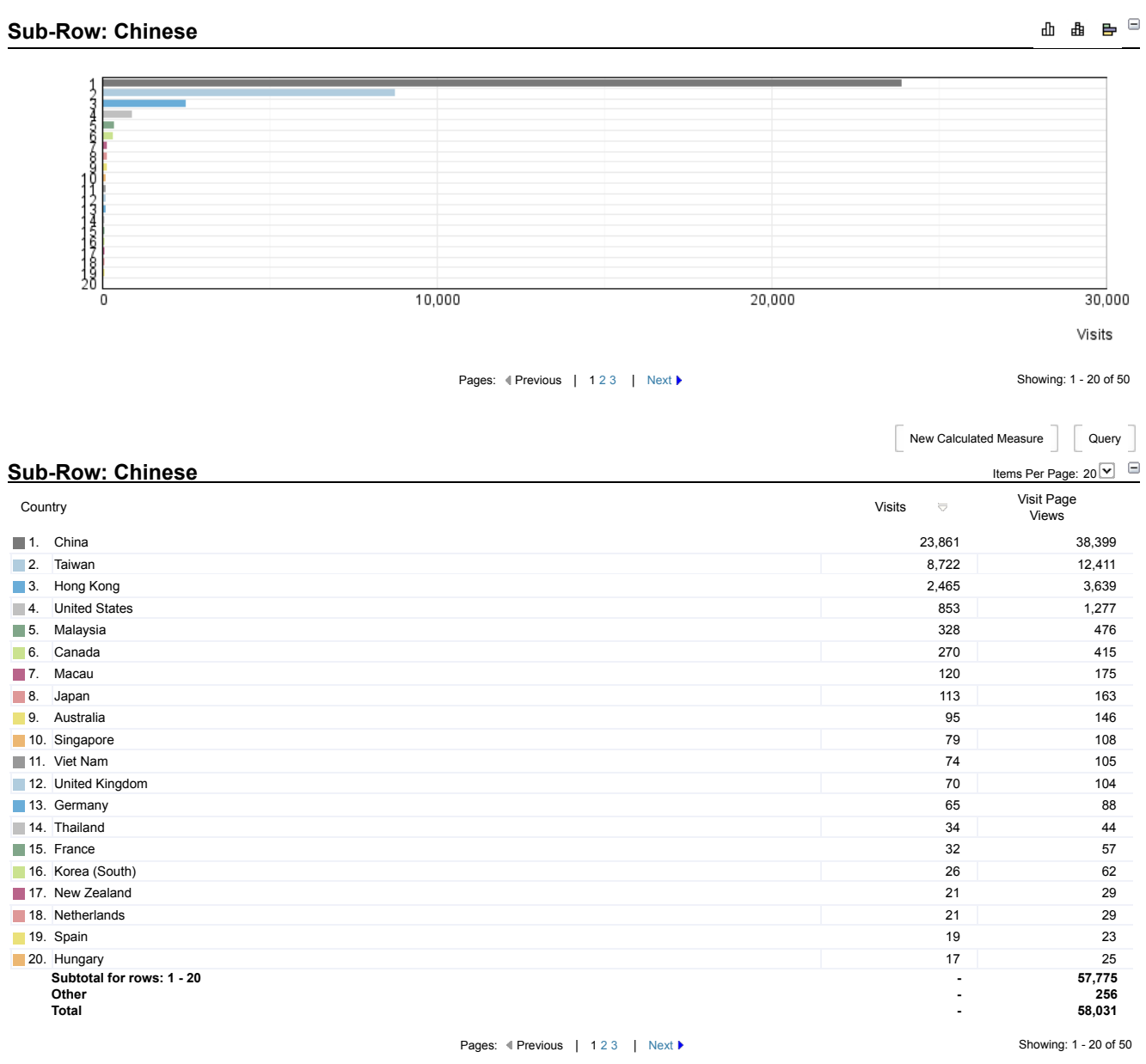

**Language by Country - Help Card**

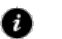

## **Column Definitions**

**Country -** Name of the country where the visitor or the visitor's IP address is located.

**Language -** This report provides information on the Language Preference setting of the visitor's browser.

Note that if a visitor changes the Language Preference during a session, the visit is counted for multiple languages.

Values for "Unknown language" represent hits where the parameter was not present in the Web data activity file. Visit totals are not provided because client detail attributes such as language preference can change within a single session, if for example, a visitor has multiple browsers open to the same web site at once.

**Visit Page Views -** The number of pages viewed during a visit.

**Visits -** A visit is a series of actions that begins when a visitor views their first page from the server, and ends when the visitor leaves the site or remains idle<br>beyond the idle-time limit. The default idle-time limit

Note that if the dimension changes state during the course of a visit (such as a visitor changing from non-customer to customer), the visit will be recorded for both<br>states. In such cases, the total of visits in this repor

This report was created on Tuesday, June 12, 2012 - 9:37:14 PM